Android

13 ISBN 9787121261073

出版时间:2015-7

译者:崔孝晨,武晓音

[ ] Makan, K., [ ] Bown, S.A.

页数:320

版权说明:本站所提供下载的PDF图书仅提供预览和简介以及在线试读,请支持正版图书。

www.tushu000.com

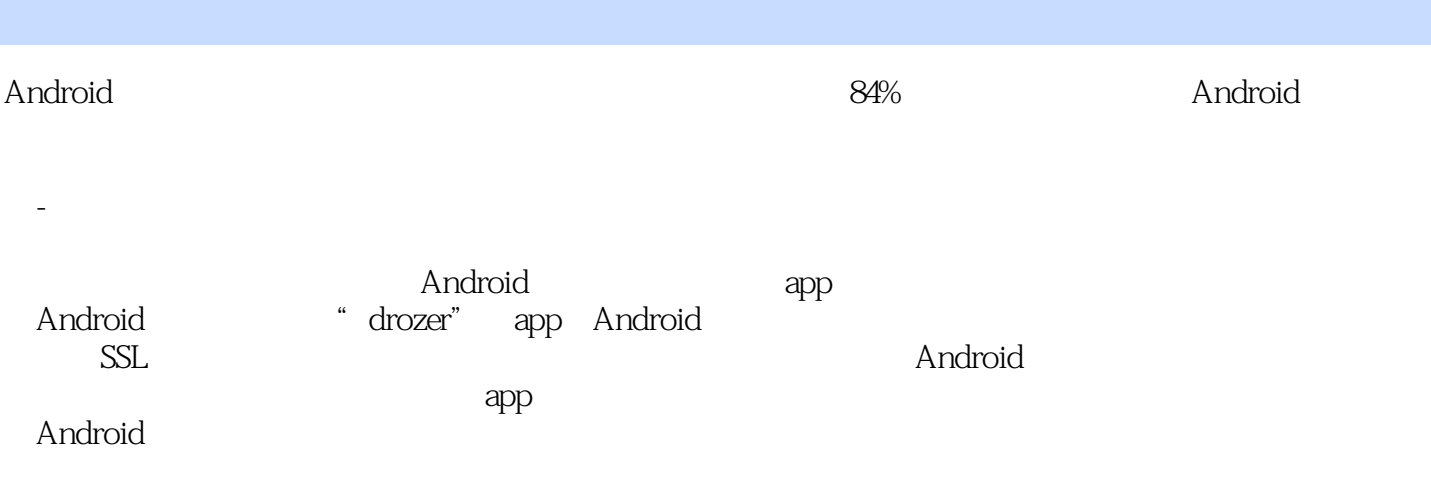

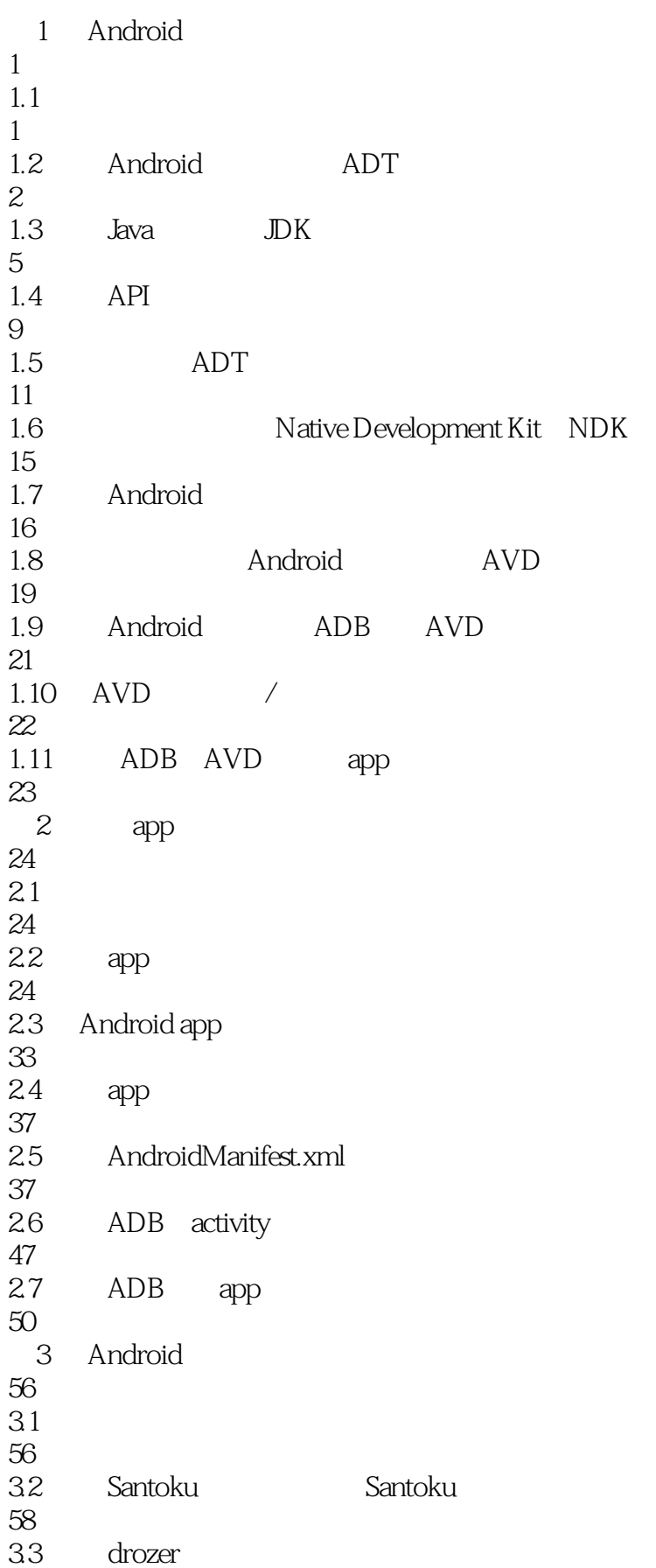

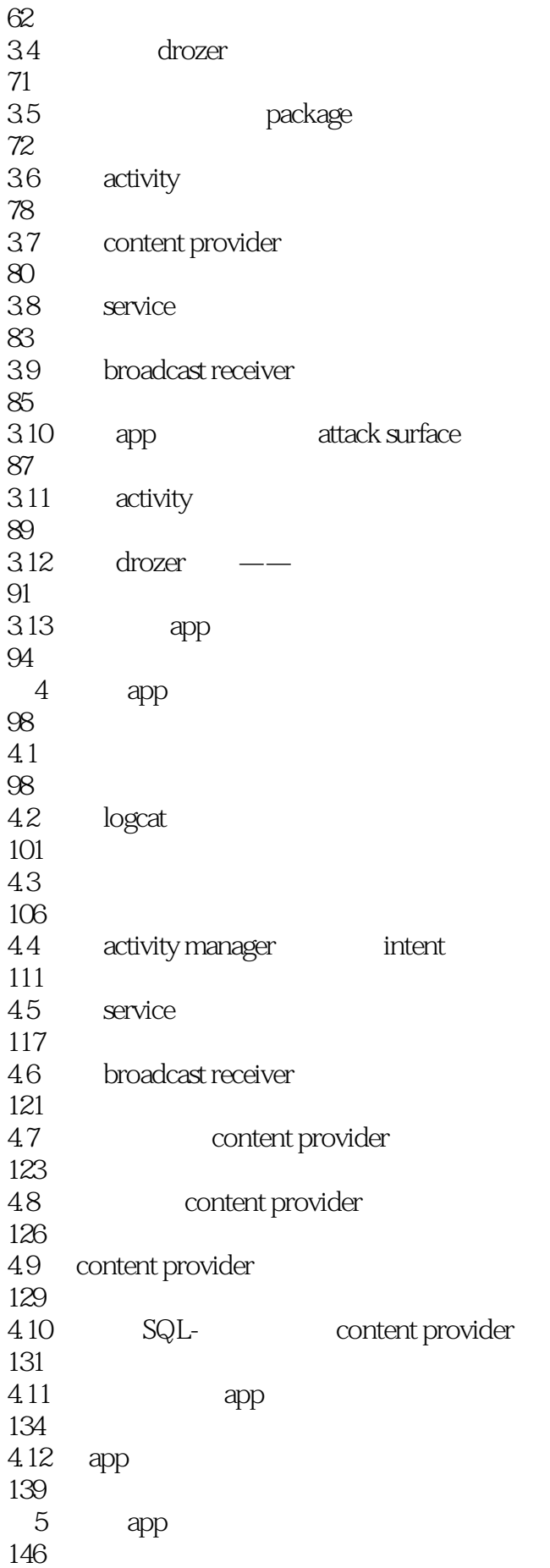

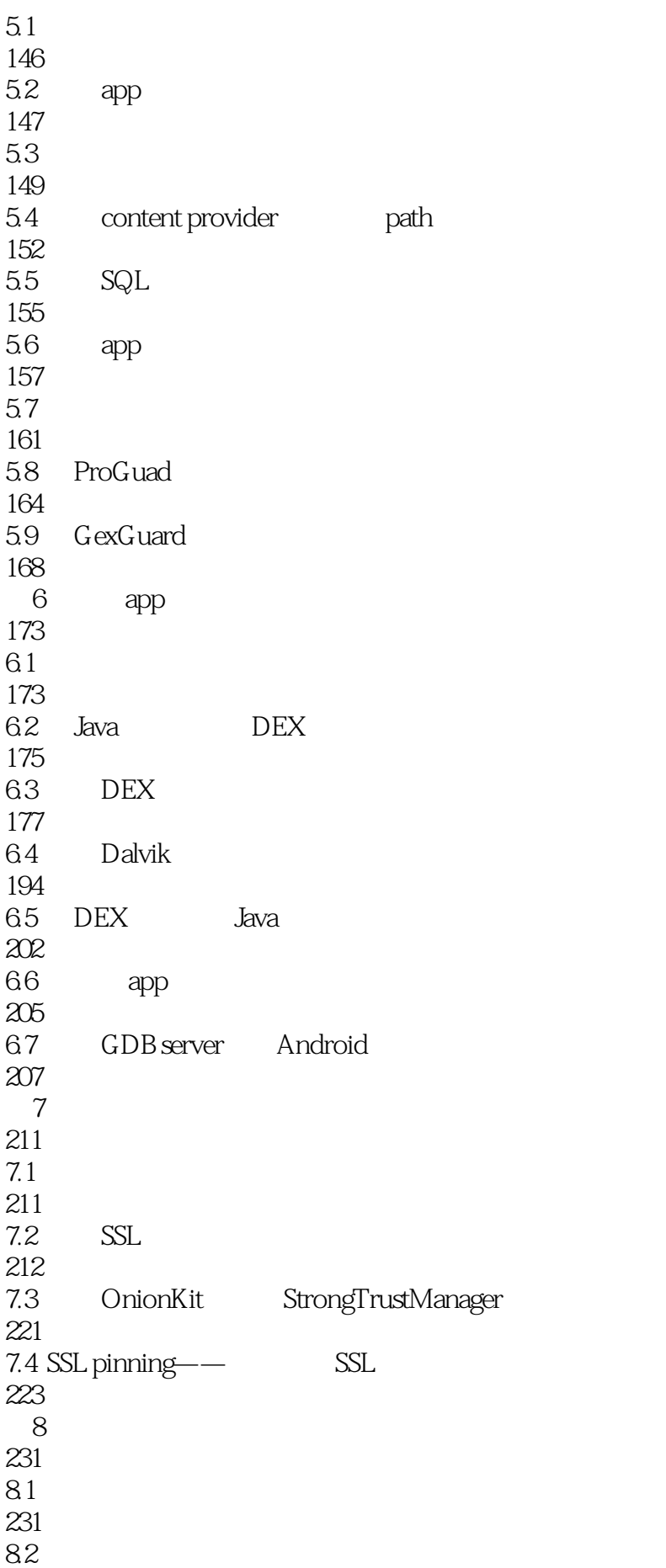

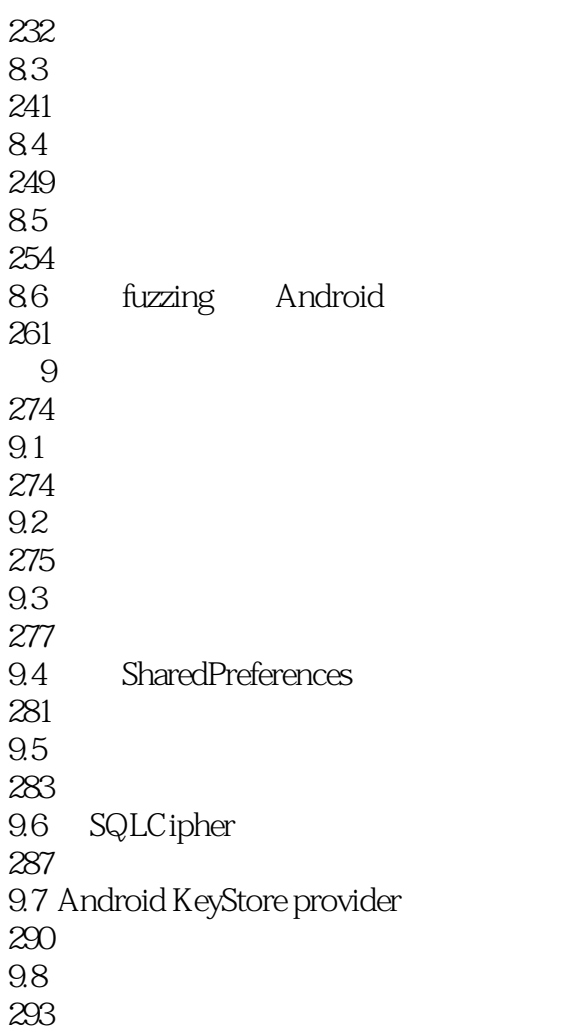

 $1$ ,  $\ldots$  $2 \thinspace$ 

本站所提供下载的PDF图书仅提供预览和简介,请支持正版图书。

:www.tushu000.com